## SAP ABAP table CONTROL OVR ST {Overview structure for Control}

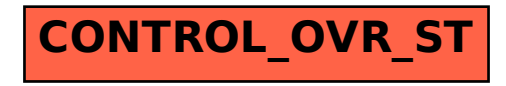